#### PRIMARY DD1: Session overview

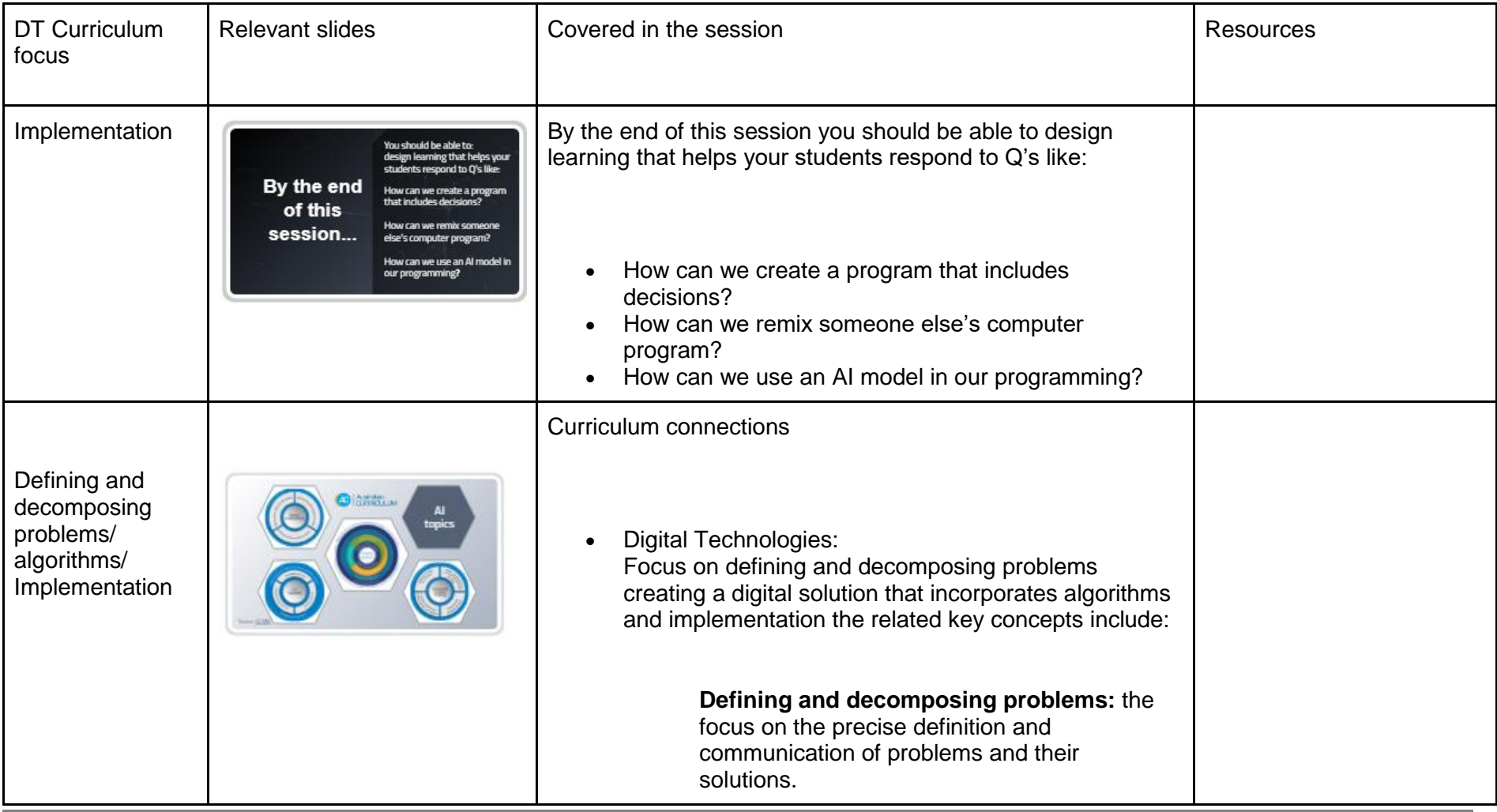

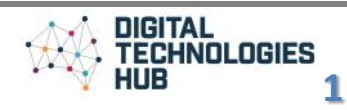

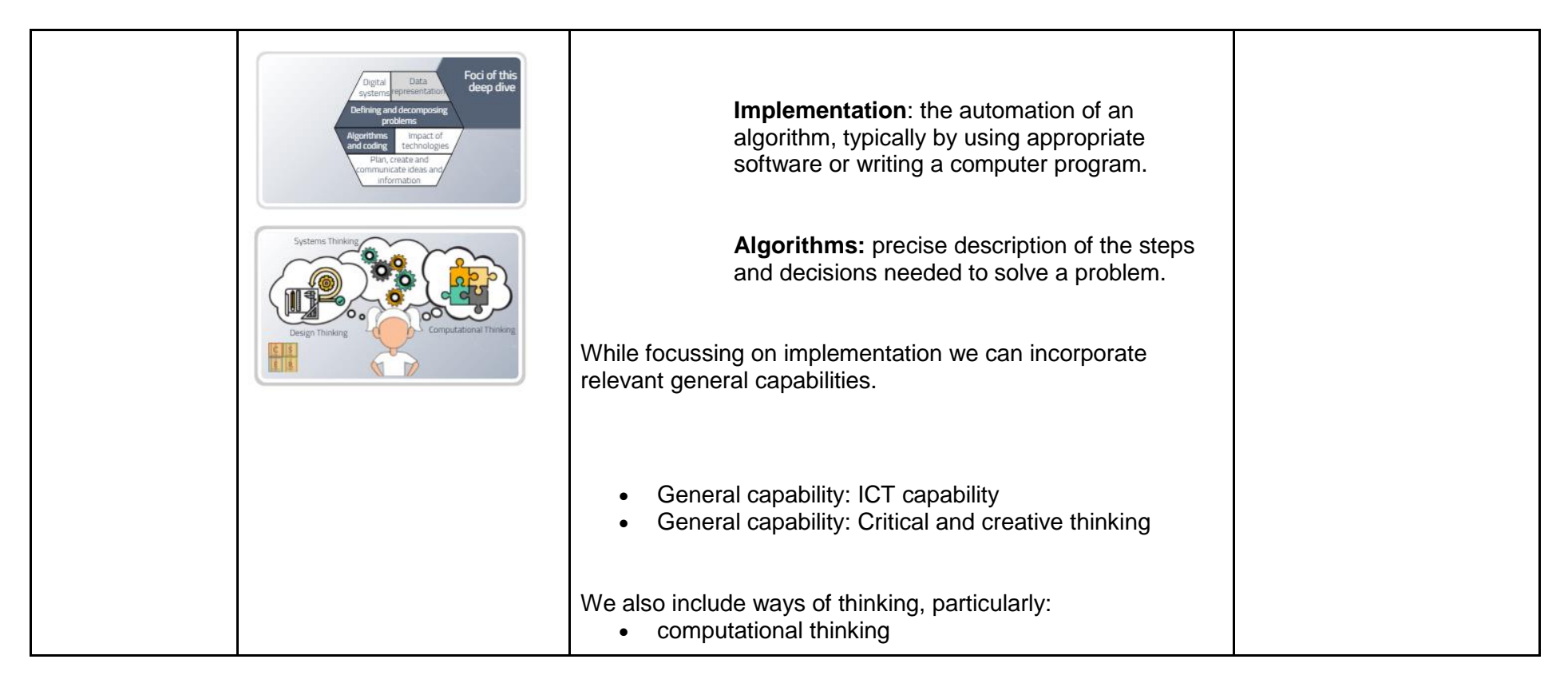

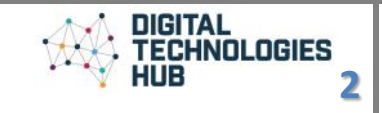

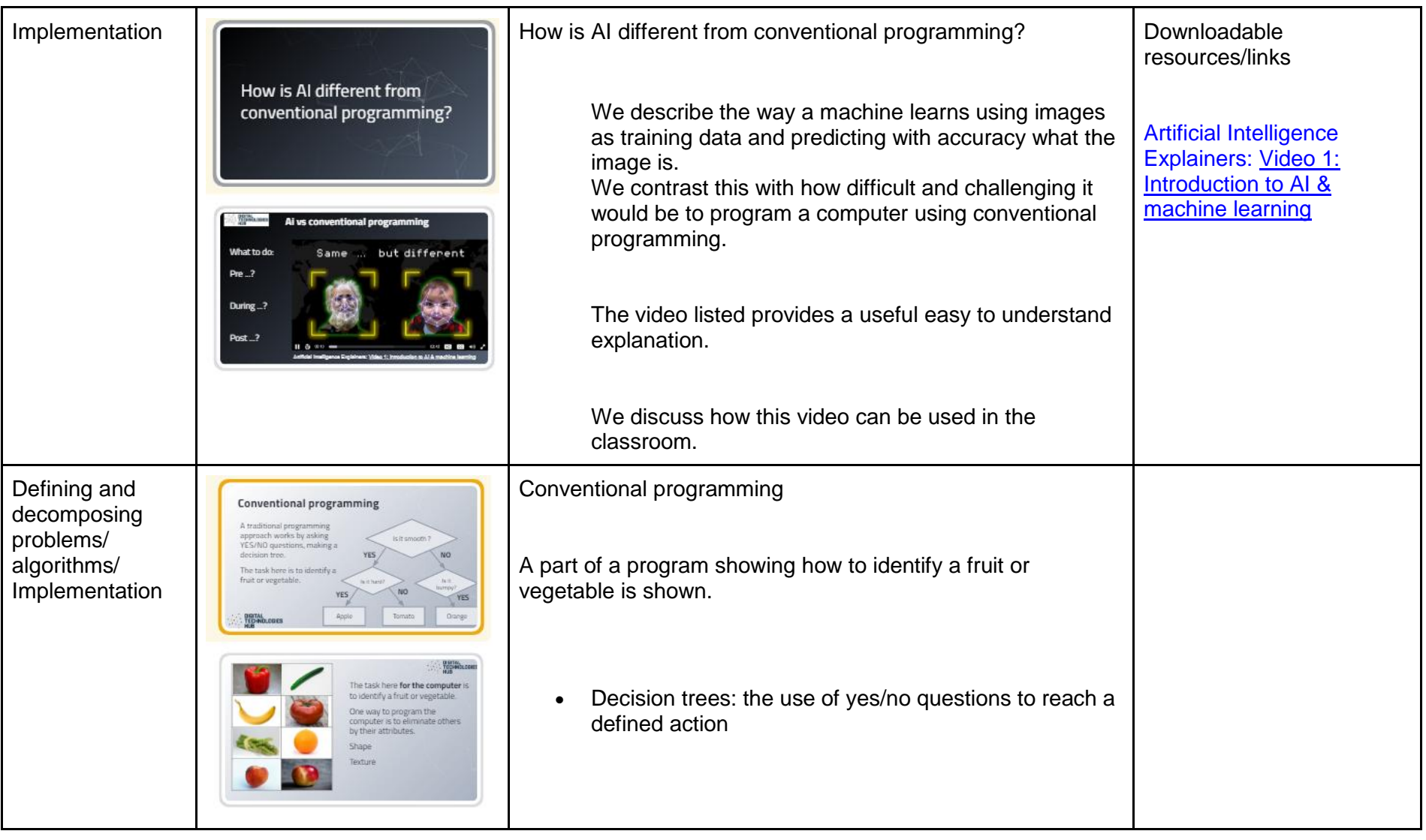

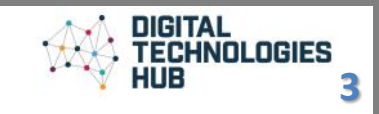

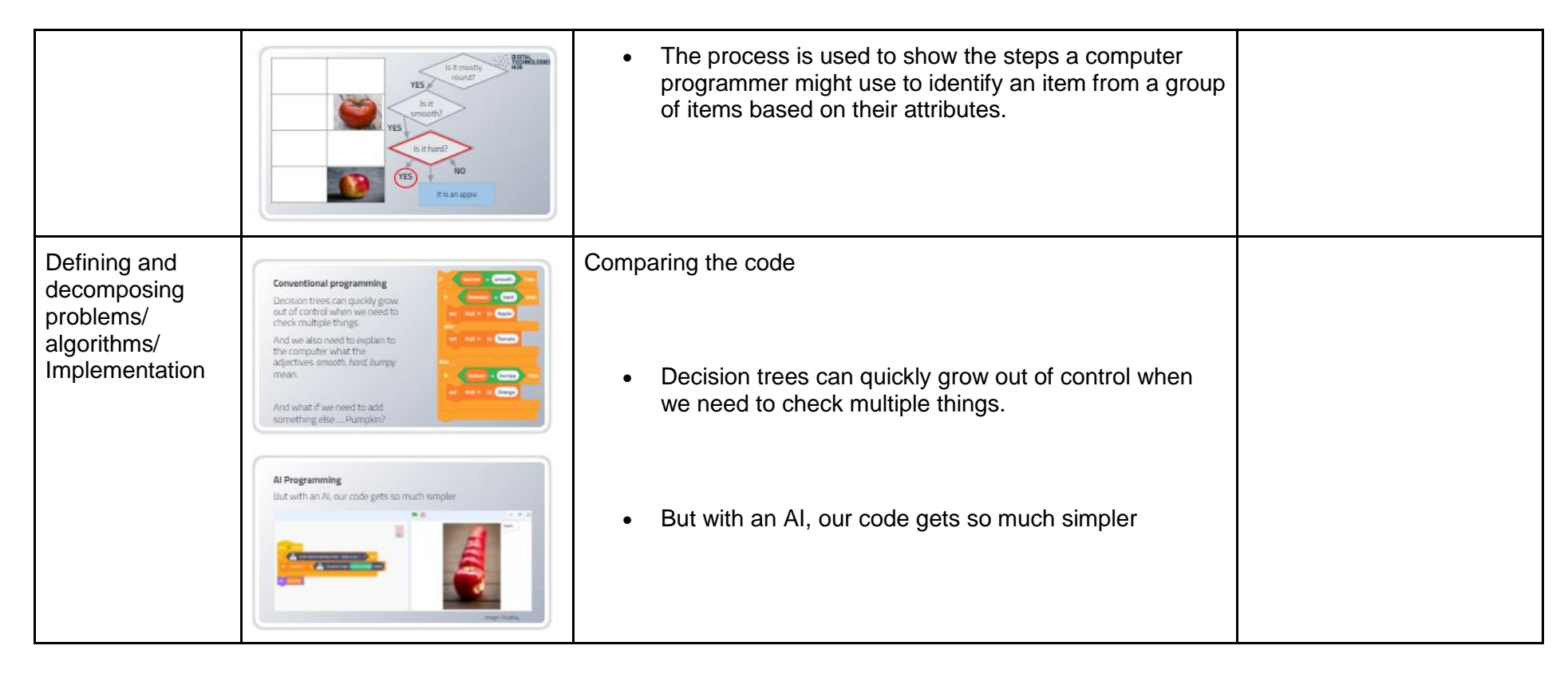

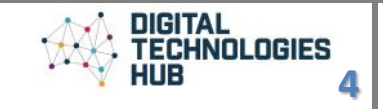

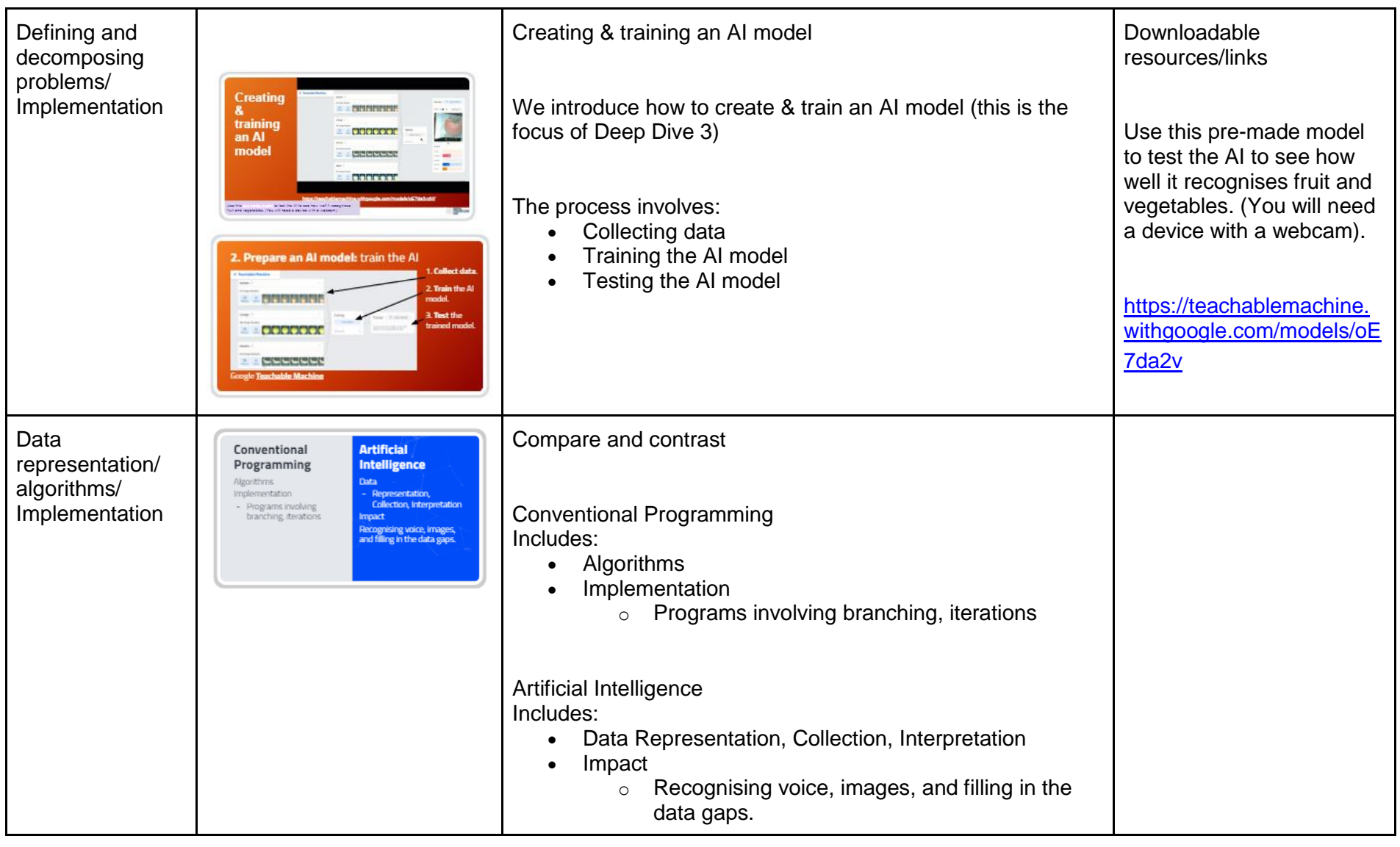

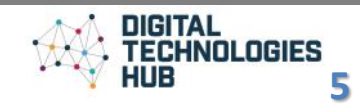

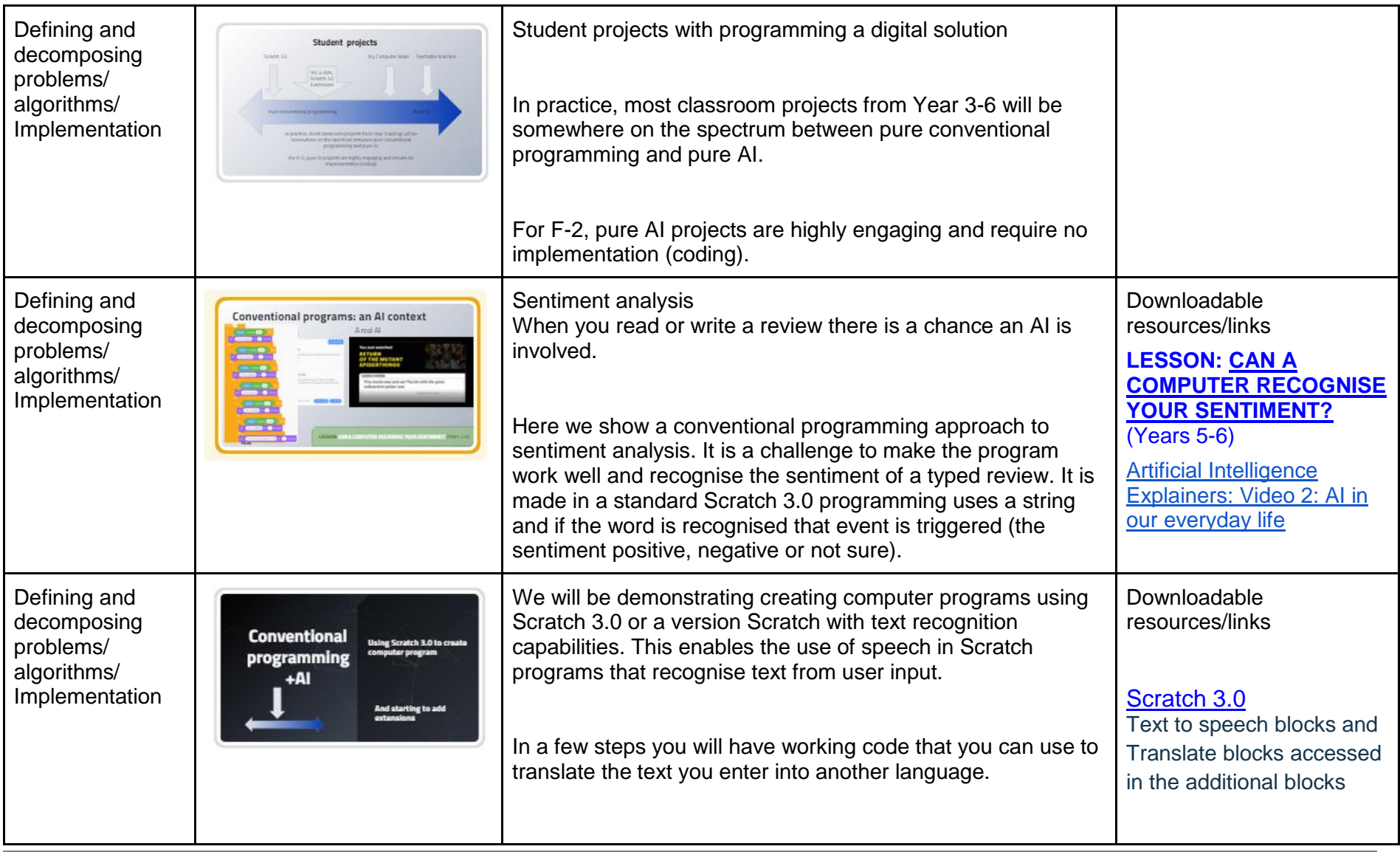

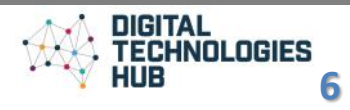

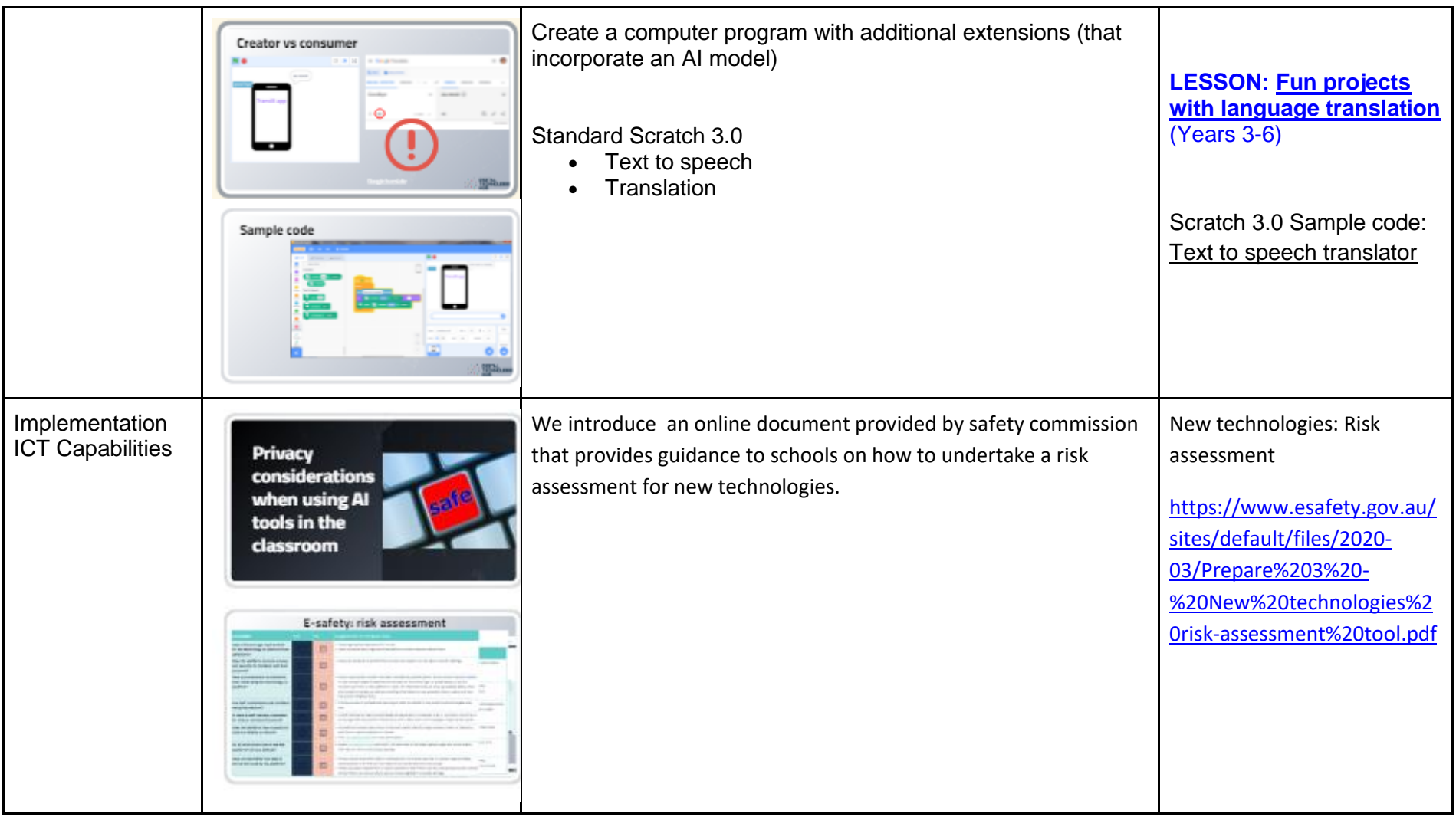

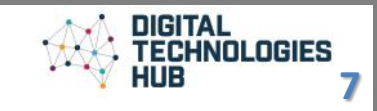

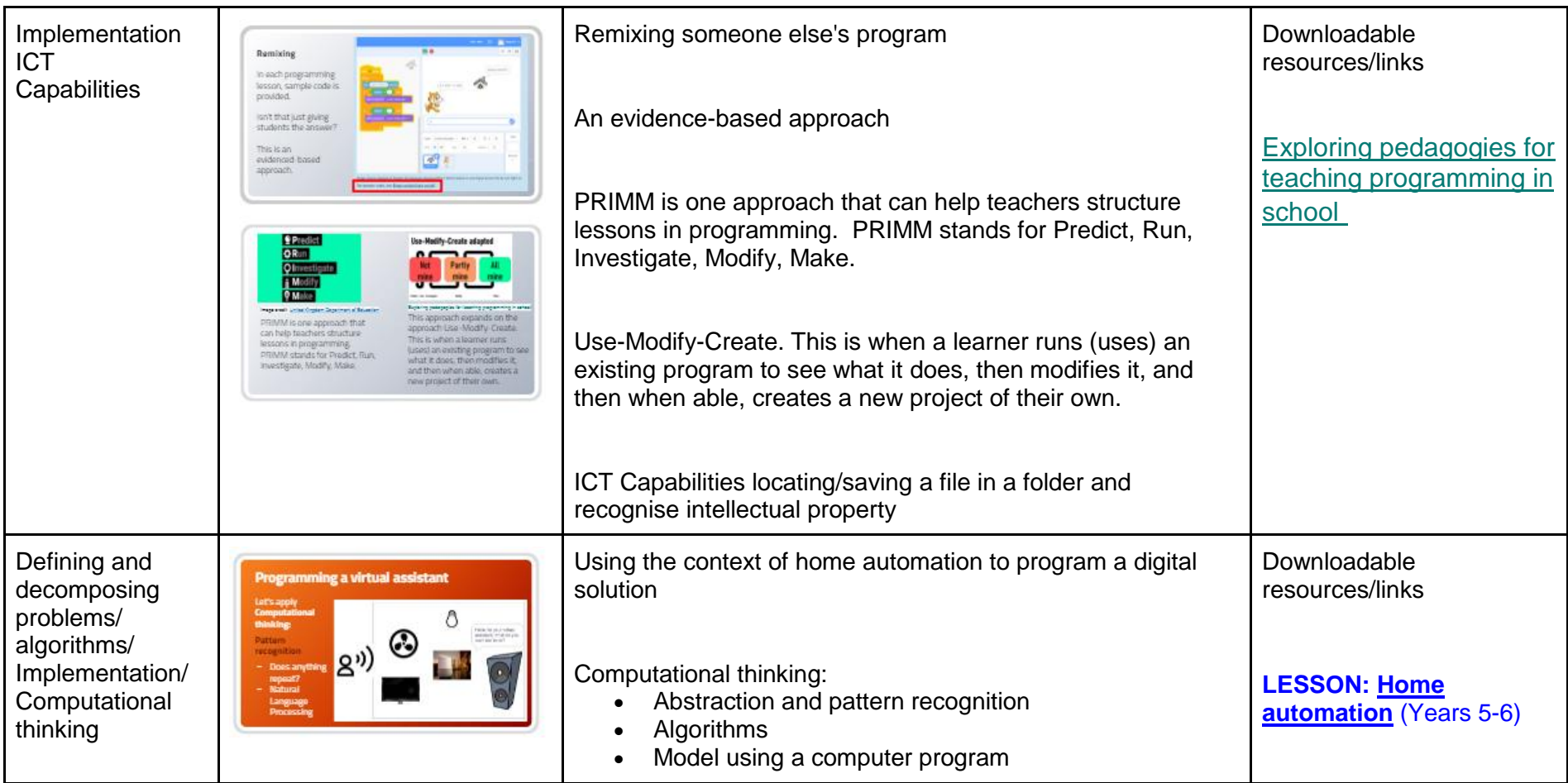

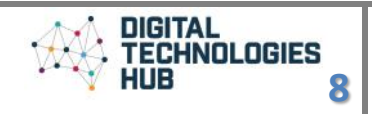

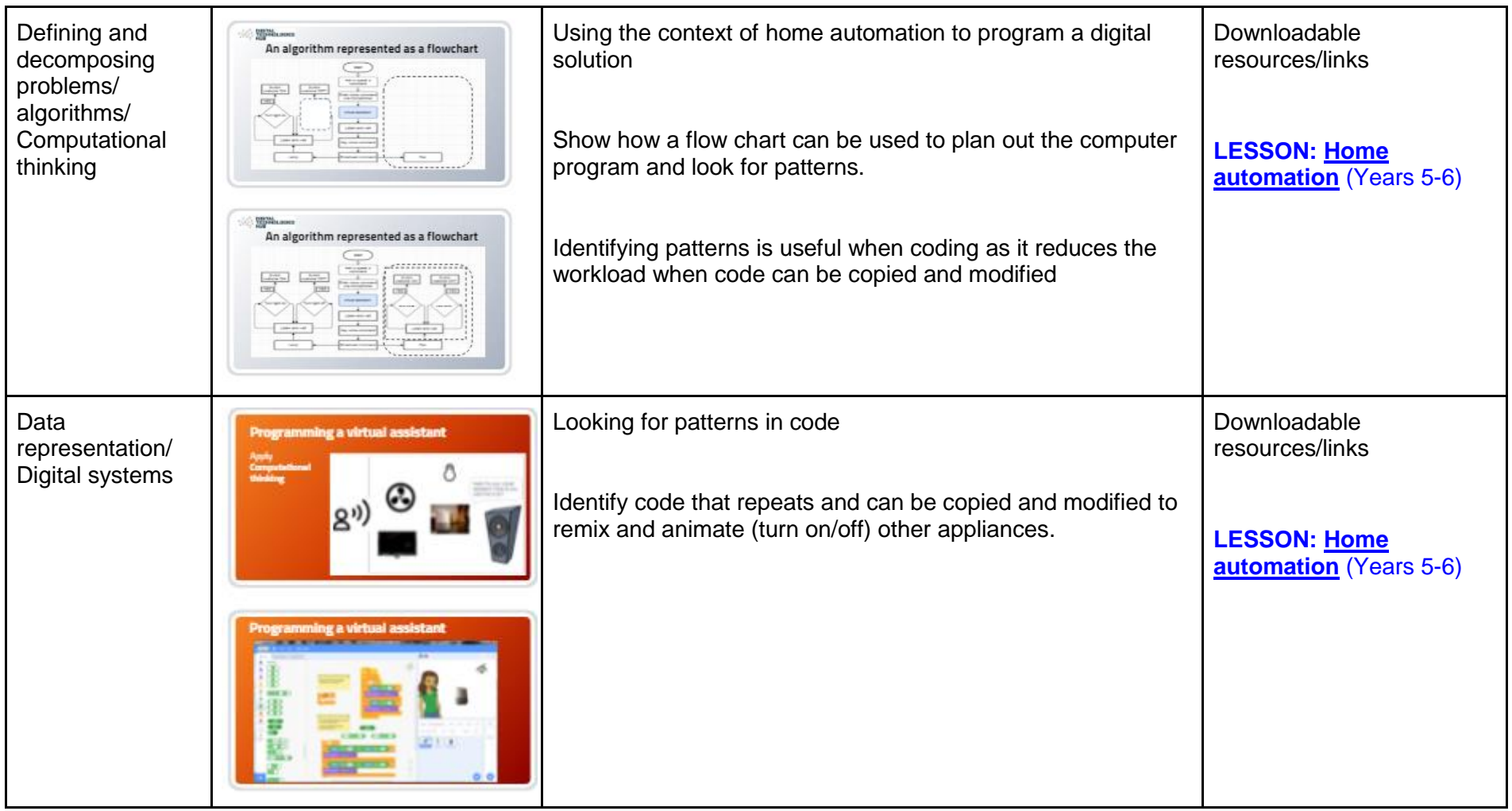

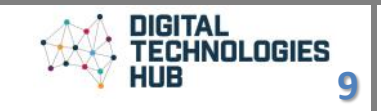

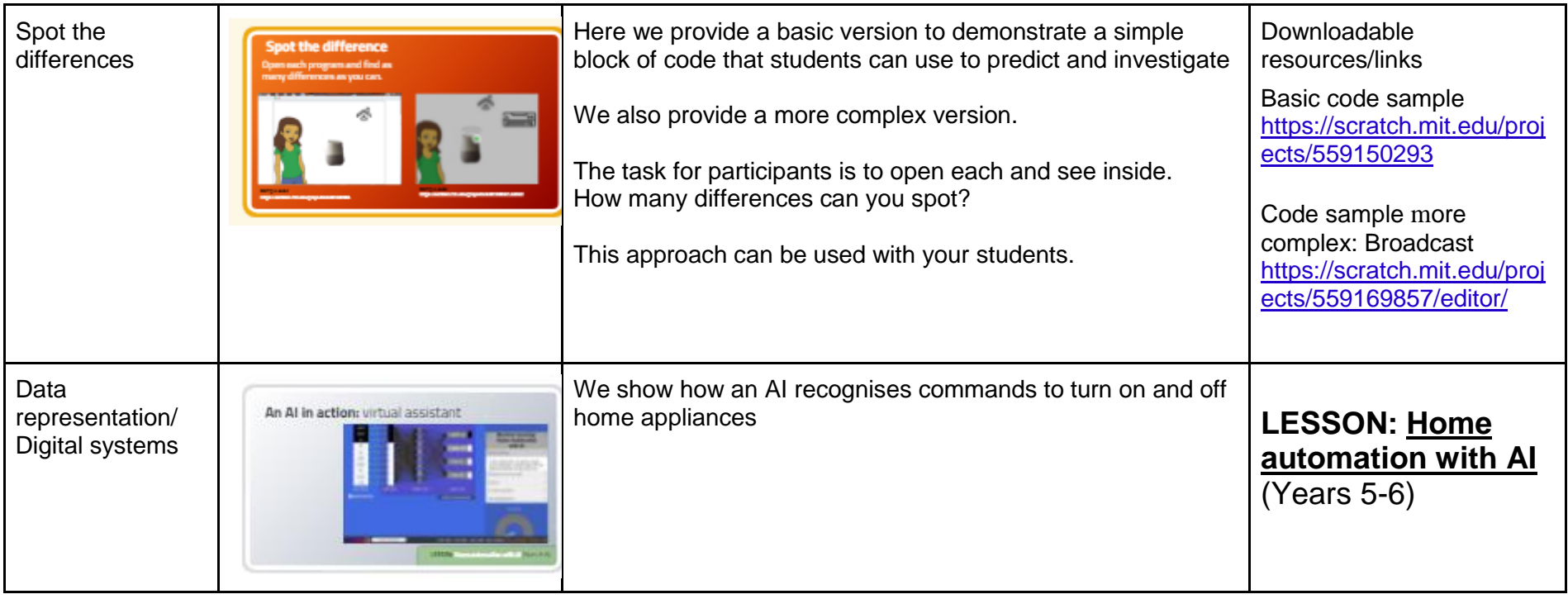

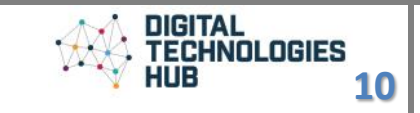

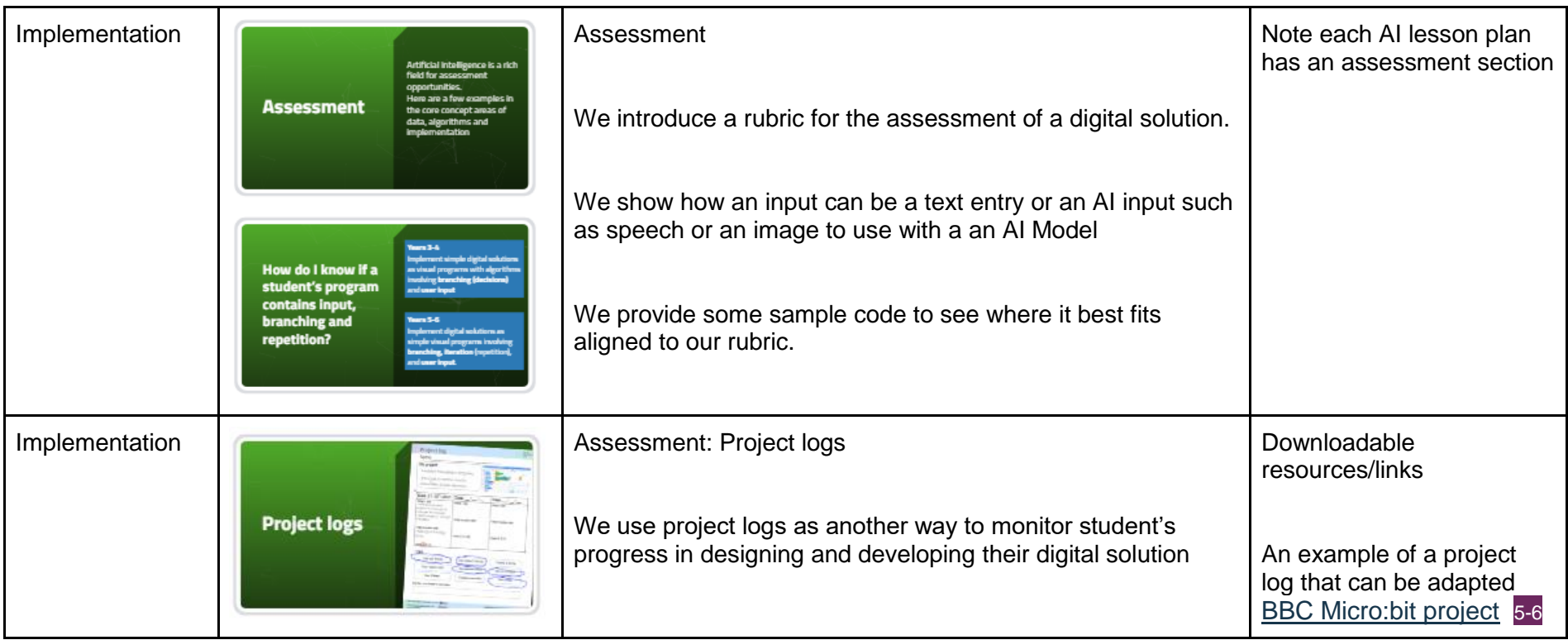

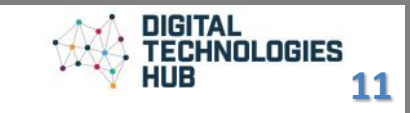